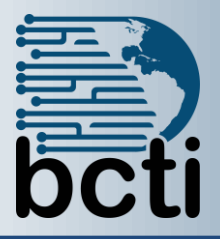

## **PowerPoint 2016**<br>**PowerPoint 2016 Microsoft® PowerPoint 2016 Level 2**

**Course Description:** In this course, you will enhance your presentation with features that transform it into a powerful means of communication. You will customize the PowerPoint interface to suit your requirements and use the new and enhanced features to create dynamic and visually appealing presentations.

**Duration:** Instructor-led, group-paced, classroom-delivery learning model with structured hands on activities – 7 hours (1 day)

**Course Objectives:** To learn the advanced features of PowerPoint to create a professional presentation.

## **Upon successful completion of this course, students will be able to:**

- Customize the PowerPoint environment
- Customize a design template
- Add tables, SmartArt, and charts to a presentation
- Add animation to a PowerPoint presentation
- Use the various options to customize slide shows
- Use PowerPoint to publish slides to a slide library and secure your presentations
- Finalize a presentation

## **Prerequisite:** PowerPoint 2016 Level 1 or equivalent experience with PowerPoint

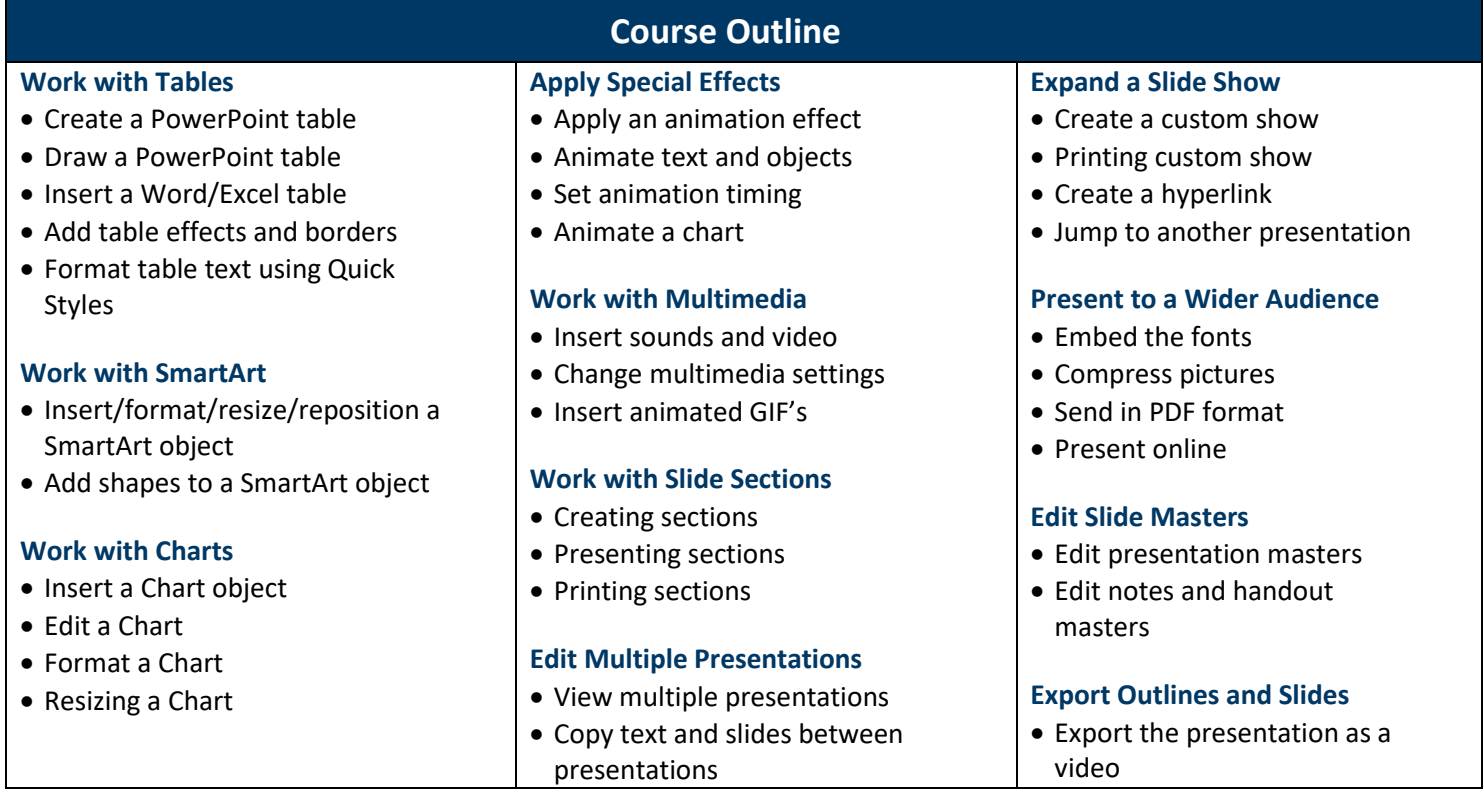